## Proposition de formation : Prise en main de Freturb

L'approvisionnement urbain est devenu un enjeu majeur pour les collectivités qui souhaitent préserver la vitalité économique de leurs centres dans un contexte de croissance des trafics routiers et de rareté de l'espace disponible.

Le Laboratoire Aménagement Economie Transports (LAET), unité mixte de recherche du CNRS, de l'Université Lumière Lyon 2 et de l'ENTPE, développe depuis 20 ans le modèle Freturb qui simule les mouvements de marchandises en agglomération. Ce modèle a été conçu à partir des enquêtes nationales marchandises en ville, menées par le LAET dans les agglomérations de Bordeaux, Dijon et Marseille au milieu des années 90 à la demande du Ministère en charge des Transports de l'Ademe et des villes concernées. En évolution permanente pour s'adapter aux avancées de la recherche et aux besoins des utilisateurs, Freturb (freturb.laet.science) est diffusé auprès des collectivités locales sous la forme d'un logiciel aujourd'hui disponible en version 3, et au moins une quarantaine d'agglomérations l'ont utilisé à ce jour.

Le logiciel Freturb produit une multitude d'informations qui rendent compte de toutes les dimensions de l'approvisionnement urbain (qui transporte, comment, avec quel type de véhicule, quelle fréquence, dans quelles conditions se réalise la livraison, entre quelles zones de l'agglomération…) et peuvent aider le décideur dans sa démarche de planification : diagnostic PDU, SCOT…, politiques réglementaires (stationnement, horaires,…) matrices de flux de zone à zone pour les logiciels d'affectation de trafic, aide à la mise en œuvre d'expérimentations... Mais la richesse des informations produites n'est pas toujours facile à interpréter pour les utilisateurs qui ont besoin d'un accompagnement pour découvrir comment exploiter au mieux ces résultats.

## **Programme détaillé :**

Pour cette prise en main du logiciel nous prévoyons une première journée de formation visant d'une part à acquérir un vocabulaire et des connaissances communes autour des livraisons urbaines, d'autre part à montrer à partir d'exemples concrets dans quels cas Freturb peut être utilisé et pour produire quels résultats. Cette journée sera également consacrée à la présentation de l'outil Silogues, qui permettra de construire des scénarios de politiques publiques en matière de transport de marchandises, et aux résultats de l'enquête réalisée par la Métropole de Lyon sur les pratiques d'achats découplés des ménages (on entend par achats découplés, les achats donnant lieu à un service de livraison).

Cette séance sera initiée par une séquence de jeu sérieux Urbalog afin de permettre aux stagiaires d'intégrer rapidement les impacts de l'aménagement urbain sur la livraison des marchandises. Elle déroulera en salle de cours et laissera une large part aux échanges avec les stagiaires.

- 1. Urbalog
- 2. Définition du Transport de Marchandises en Ville, quantification, enjeux
- 3. Les livraisons liées aux achats des ménages. Enseignements des enquêtes « Achats découplés » réalisées sur la Métropole de Lyon.
- 4. Le modèle Freturb
	- a. Présentation des enquêtes ayant permis la construction du modèle
	- b. Les typologies utilisées par Freturb
	- c. La modélisation
- 5. Exemple concret d'utilisation de Freturb pour simuler l'existant
	- a. Diagnostic du TMV en termes de mouvements
	- b. Faire de la prospective avec Freturb
- 6. Et demain : présentation de la plateforme Silogues

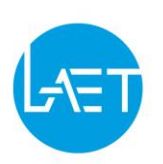

Les deux demi-journées de formation suivantes seront consacrées à la manipulation de Freturb à partir d'un fichier exemple préparé à cet effet. Elles se dérouleront donc en salle informatique (1 poste par stagiaire). En voici le programme détaillé :

- 1. Mise en œuvre de Freturb
	- a. Installation de Freturb
	- b. Construction d'un nouveau scénario
	- c. Visualisation des résultats (structure et contenu des tables)
	- d. Interfaçage de Freturb avec d'autres outils
- 2. Les développements en cours
	- a. Le module de géolocalisation, calcul d'itinéraires, représentation cartographique des résultats
	- b. Simetab
	- c. Module environnemental
- 3. Les utilisations de Freturb

Questions réponses et débat …

La formation sera assurée par :

- Florence TOILIER : ingénieur de recherche au LAET, en charge du développement de Freturb depuis 2002 et de l'assistance aux utilisateurs. Florence TOILIER pilote également le suivi des ETMV.
- Mathieu GARDRAT : ingénieur de recherche au LAET

Florence Toilier et Mathieu Gardrat assurent la conception et la modélisation des scénarios pour la plate-forme Silogues qui permet de simuler l'impact de politiques urbaines sur les mouvements de marchandises.

Ils seront assistés de Philippe Zuccarello (consultant informatique en charge du développement de Freturb et de Silogues).

## **Tarif de la formation :**

La formation est facturée 1000 euros par stagiaire (soit 500 euros par journée de formation). Une remise de 200 euros est accordée aux organismes titulaires d'une licence Freturb en cours de validité (soit 100 euros par jour de formation). L'ENTPE n'est pas assujettie à la TVA, le tarif indiqué est donc net.

La présence à la première journée est obligatoire pour pouvoir assister à la prise en main pratique de la deuxième journée.

Ce prix comprend :

- La formation
- Les pauses café et les repas de midi
- Une notice du logiciel

## **Pour vous inscrire**

Merci de contacter Florence Toilier : [florence.toilier@entpe.fr](mailto:florence.toilier@entpe.fr)*.* Places limitées à 20 stagiaires par session de formation.

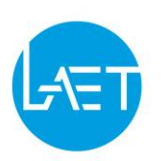